## **Nowa funkcjonalność – raporty dla dokumetacji osobowej studentów:**

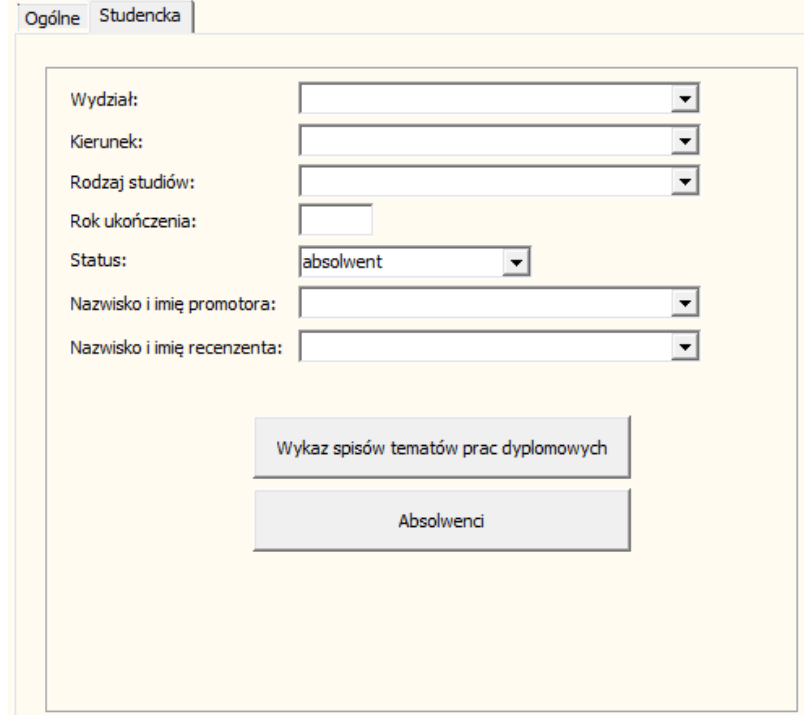

W raportach statystyce w zakładce studencka:

Znajdują się dwa raporty:

- 1. Wykaz spisów tematów prac dyplomowych;
- 2. Absolwenci;

Raporty można tworzyć wg powyższych kryteriów:

- a) Wydział;
- b) Kierunek;
- c) Rodzaj studiów;
- d) Rok ukończenia;
- e) Status;
- f) Nazwisko i imię promotora;
- g) Nazwisko i imię recenzenta.